# Citizenship and The Civil War

## Wikipedia edit-a-thon

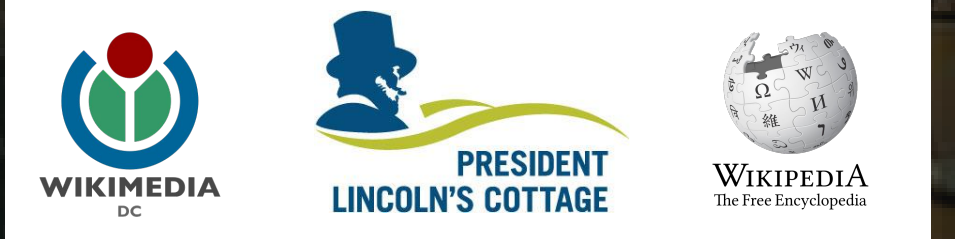

Diane Shaw Special Collections Cataloger Smithsonian Libraries Wikimedia DC User: @Uncommon\_fritillary

> Presented by President Lincoln's Cottage  $\mathcal{S}_{\mathcal{C}}$ Wikimedia District of Columbia

September 22, 2017 | Washington DC

4PM-6PM

# **Agenda**

- Thank you!
- Housekeeping: Wiki event page and social media
- Introduction: What is Wikipedia?
- Wikipedia and gender
- Basics and policies
- Create and username/Sign-in
- Article anatomy
- Let's practice
- Other ways to edit
- Let's edit!

# **Thank you President Lincoln's Cottage!**

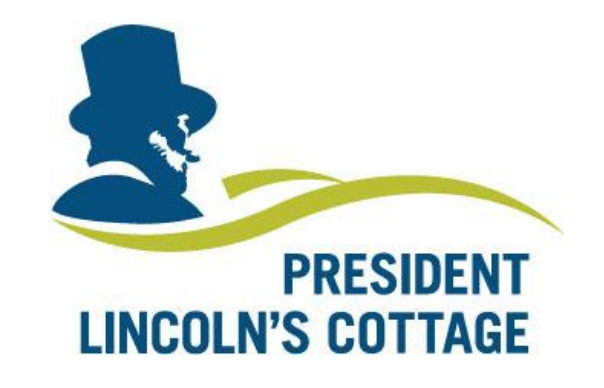

# **Housekeeping**

**Navigate to the wiki event page. Go to Wikipedia.org and enter the following shortcut into the search bar. WP:WMDC-CCW Bookmark this page. We will use it throughout the day.**

# **Social Media Twitter @wikimediadc @LincolnsCottage Instagram @lincolnscottage**

### **#EditLikeAbe**

## **Introduction**

# **Wikipedia: the 21st-century encyclopedia**

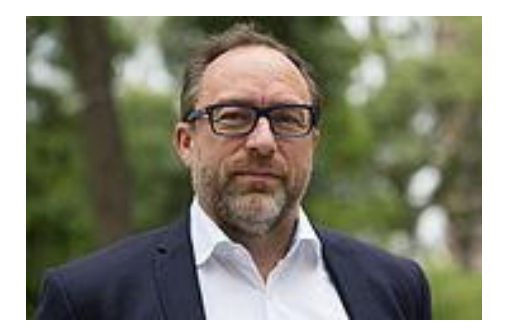

*"Imagine a world in which every single person on the planet is given free access to the sum of all human knowledge. That's what we're doing."*

-Jimmy Wales, co-founder, Wikipedia

# **About us**

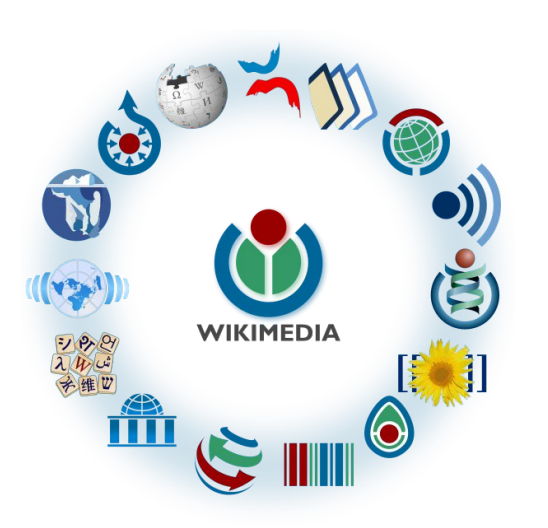

Free as in beer, Free as in freedom ... gratis et libre Created and edited by volunteers

Overseen by nonprofit Wikimedia Foundation

All edits and versions recorded forever (revision history)

5+ million articles, 270+ languages

75k active users/month, 11k very active users/month

### **Free...**

All content freely licensed without restrictions

Creative Commons Attribution Sharealike or Public Domain

Written content or image/video/audio uploads

Wikimedia Commons - multimedia repository commons.wikimedia.org

Commercial re-use is absolutely allowed. Google, publishers...

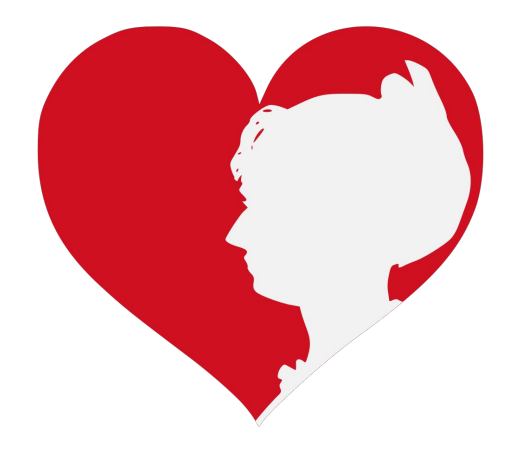

## **Wikipedia and Gender**

# **Editor gender gap? Unsilence the silent**

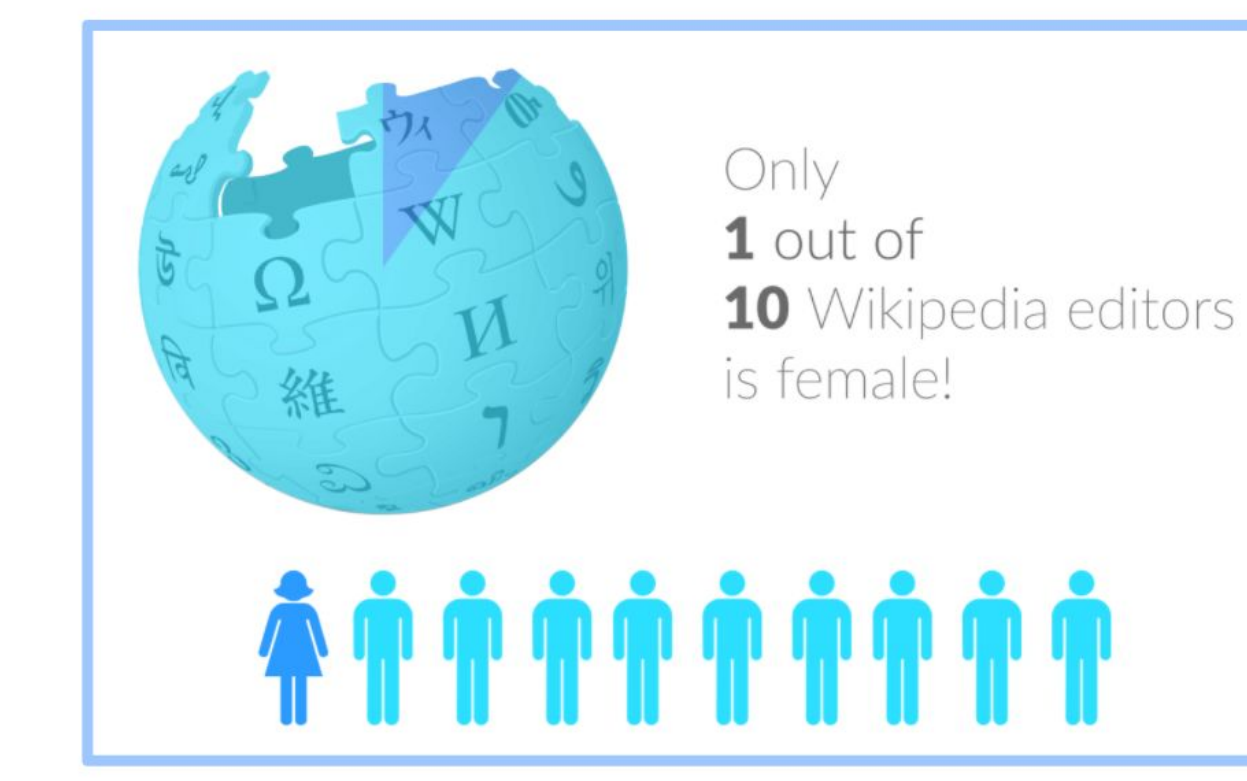

# **Content gender gap? Make the invisible visible**

### **Percentage of women's biographies**

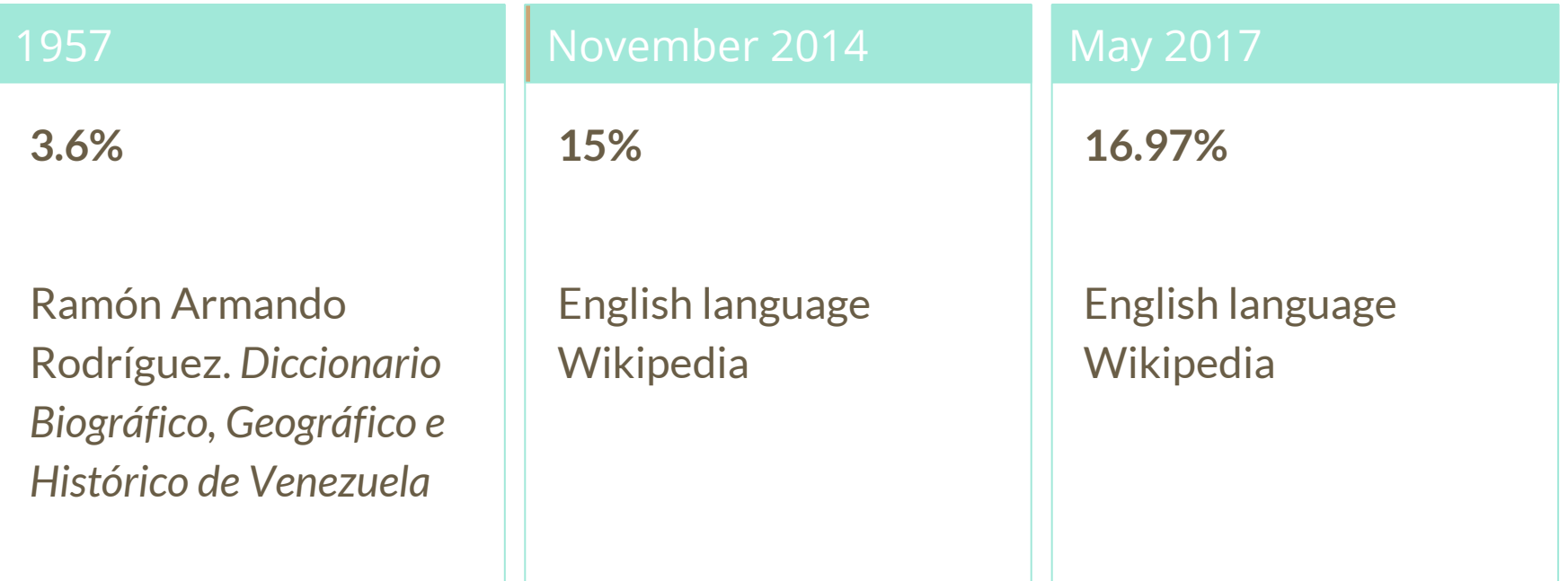

# **How Can We Fix This?**

- Engagement through edit-a-thons, training opportunities and Wikiprojects like Women in Red.
- Ideal Partners Are: Nonprofits\*, colleges/universities, government entities and beyond

### **\*75% of nonprofit employees are female. These nonprofits include educational, scientific and literary organizations. It's time to engage these 'gatekeepers'.**

\*Source The White House Project's 2009 report, *Benchmarking Women's Leadership*,

### **Basics and Policies**

# **Wikis**

- A website where anyone can edit any page at any time
- Meant to be "quick"
- Remembers all versions (nothing ever destroyed)
- Hyperlinks between pages

# **Wikipedia policies**

- **Neutral Point of View** written so all sides can agree
- **Notability** significant independent sources -> importance
- **Verifiability** Using reliable sources to reference information
- **No original research** point to existing scholarship
- **Assume good faith** start with congenial spirit
- **Conflicts of interest** disclose and abide by terms of service

# **Neutral Point of View**

Wikipedia articles should represent diverse views fairly, proportionately, and in non-judgmental language

Shortcut: WP:NPOV

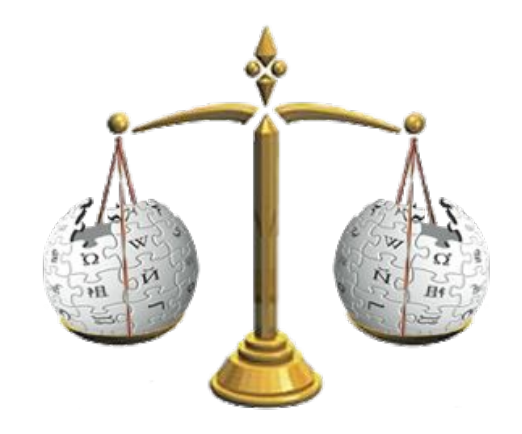

# **Avoid conflict of interest (COI)**

https://en.wikipedia.org/wiki/Wikipedia:Conflict of interest

Can I edit the Wikipedia article about my workplace? Boss? Grandma?

Possibly, but ONLY under the right conditions.

**"When advancing outside interests is more important to an editor than advancing the aims of Wikipedia, that editor stands in a conflict of interest (COI)."**

- Cite authoritative sources
- Don't remove controversies from text
- No one person can "own" an article or control its content
- Disclose your affiliations

# **Sample COI statement for cultural institutions**

I, User: [username here], am an employee of [your institution], and a cultural institution per Wikiproject:GLAM. I accept the editing conditions specified at that page. I will not make any edits that would not be beneficial to the goals of Wikipedia.

My main edits will tend to consist of the following activities:

– Example1 – Example2

I will modify my editing behavior based on problems cited by other editors or if my editing conflicts with other Wikipedia guidelines. I ask that other editors do not hesitate to contact me, via my user talk page, if I appear to be going against this declaration. [sign  $\hbox{\sf here}]$  , and the contract of  $20$ 

# **Helpful information here:**

- https://en.wikipedia.org/wiki/Help:Cheatsheet
- https://en.wikipedia.org/wiki/Help:Getting started
- https://en.wikipedia.org/wiki/Wikipedia:Five\_pillars
- https://en.wikipedia.org/wiki/Wikipedia:Core\_content\_policies
- https://en.wikipedia.org/wiki/Wikipedia:Your first article
- https://en.wikipedia.org/wiki/Wikipedia:Writing about women
- https://dashboard.wikiedu.org/training/students

# **Helpful people here:**

- https://en.wikipedia.org/wiki/Wikipedia:Teahouse
- https://en.wikipedia.org/wiki/Wikipedia:WikiProject Women in Red

## **Create A Username/Sign-in**

#### Create account

Username

Enter your username

胆

⊕

◉

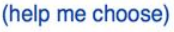

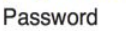

Enter a password

#### Confirm password

Enter password again

Email address (optional)

Enter your email address

To edit this page, please enter the words that appear below in the box (more info):

**CAPTCHA Security check** 

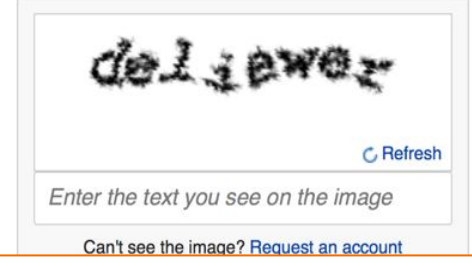

# **1. Create account**

https://en.wikipedia.org/w/index.php?title=Special:CreateAccount

- Individuals only; no institutional, shared accounts
- **Advantages** 
	- Signals membership in community
	- Facilitates discussion
	- Preferences and privacy

# **2. Sign in on wiki meetup page**

#### **WP:WMDC-CCW**

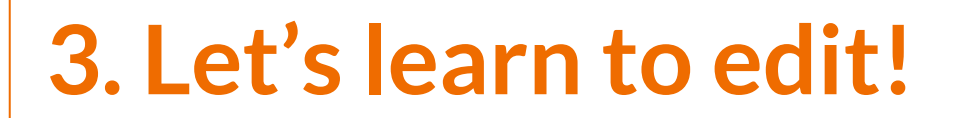

**Article anatomy**

**● Select to an article from our worklist and follow along ● The worklist can be found on our wiki event page. WP:WMDC-CCW ● Ensure that you are logged-in**

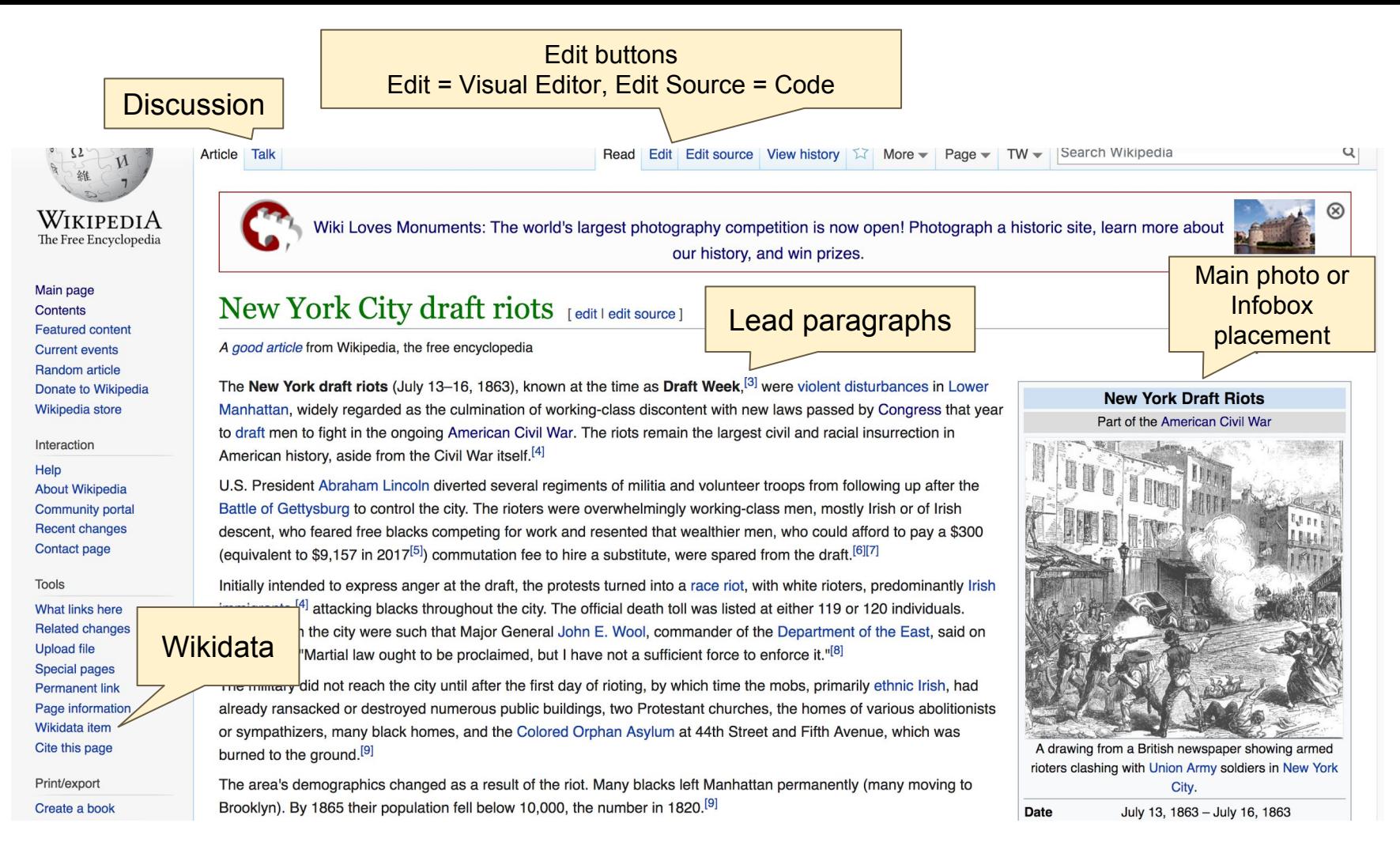

#### Background [edit | edit source]

New York's economy was tied to the South: by 1822 nearly half of its exports were cotton shipments.<sup>[10]</sup> In addition, upstate textile mills processed cotton in manufacturing. New York had such strong business connections to the South that on January 7, 1861. Mayor Fernando Wood, a Democrat, called on the city's Board of Aldermen to "declare the city's independence from Albany and from Washington"; he said it will have the whole and united support of the Southern States."<sup>[11]</sup> When the Union entered the war, New York City had many sympathizers with the So  $\ln^{[12]}$ 

References or notes

The city was also a continuing destination of immigrants. Since the 1840s, most were from Ireland population was German-born, and many did not yet speak English. During the 1840s and 1850s, jor working class, dramatizing the "evils" of interracial socializing, relationships, and marriages. Ref portravals of blacks and ridiculed "black aspirations for equal rights in voting, education, and popular, although countered by doctors.<sup>[12]</sup> At the time, some areas of the city, such as Lower Ma

#### Notes [edit | edit source]

1. ^ McPherson, James M. (1982).

Reconstruction. New York: Alfred A. bpf. p. 360. ISBN 978-0-394-52469-6

- 2. A "VNY: Draft Riots Aftermath"& Vny.cuny.edu. Retrieved August 1, 2017.
- 3. A a b c Barnes, David M. (1863). The Draft Riots in New York, July 1863: The Metropolitan Police, Their Services During Riot. Baker & Godwin. pp. 5-6, 12.
- 4. ^ a b c Eric Foner (1988). Reconstruction: America's Unfinished Revolution, 1863-1877, The New American Nation series, pp. 32-33, New York: Harper & Row; ISBN 0-06-093716-5 (updated ed. 2014, ISBN 978-0062354518).
- 5. ^ "Wolfram-Alpha: Computational Knowledge Engine"& Wolframalpha.com. Retrieved August 1, 2017.
- 6. ^ "Prologue: Selected Articles" & Archives.org. August 15, 2016. Retrieved August 1, 2017.
- 7. ^ "The Draft in the Civil War"&, u-s-history.com; accessed August 28, 2014.
- 8. ^ a b "Maj. Gen. John E. Wool Official Reports for the New York Draft Riots"&

aermany. In 1860, nearly 25 percent of the New York City Nists had published sensational accounts, directed at the ed the effort.<sup>[9]</sup> Newspapers carried derogatory . Seudo-scientific lectures on phrenology were had mixed populations of residents.

ember 15, 2002). "TRAMPLING CITY'S HISTORY 'Gangs' misses point of Five Points" & New York Daily News.

- 24. A a b Morison, Samuel Eliot (1972). The Oxford History of the American People: Volume Two: 1789 Through Reconstruction. Signet. p. 451. ISBN 0-451-62254-5.
- 25. ^ David Donald. Civil War and Reconstruction (2002), pg. 229
- 26. ^ Bernstein, Iver (1990), pp. 43-44
- 27. ^ Thomas L. Jones, "The Union League Club and New York's First Black Regiments in the Civil War", New York History (2006) 87#3, pp. 313-43.
- 28. ^ For the context see William Seraile, New York's Black Regiments During the Civil War (2001)
- 29. ^ Costello, Augustine E. Our Police Protectors: History of the New York Police from the Earliest Period to the Present Time. New York: A.E. Costello, 1885, pp.  $200 - 01$ .

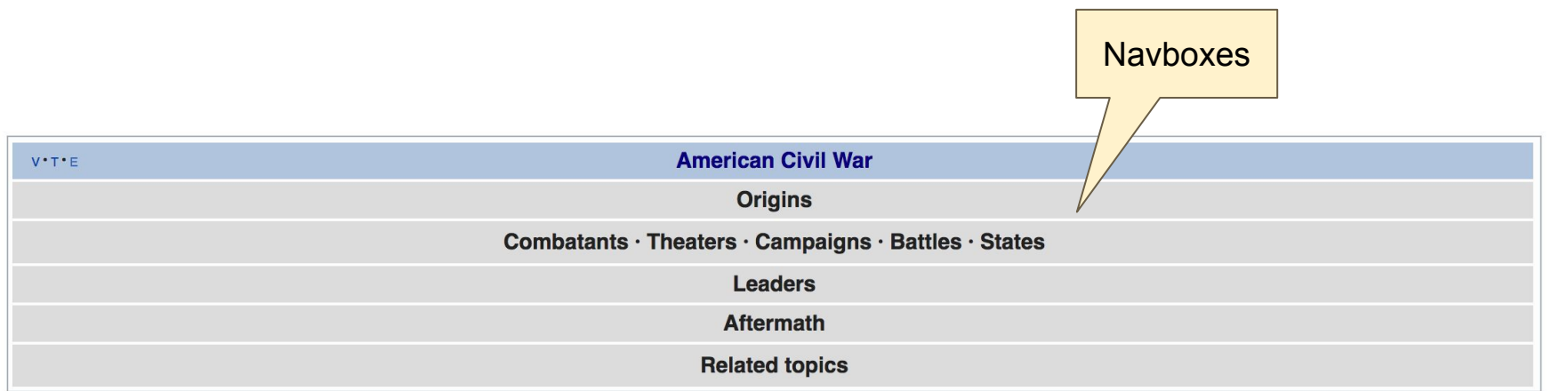

 $\overline{ }$ Good article

Categories (++): 1863 in New York (state) (-) (±) | 1863 riots (-) (±) | African Americans in the Civil War (-) (±) Anti-war protests in the United States (-) ( $\pm$ ) Conscription in the United States (-) ( $\pm$ ) Irish-American history (-) ( $\pm$ ) Massacres in the United States (-) ( $\pm$ ) Military history of New York (state) (-) ( $\pm$ ) New York (state) in the American Civil War (-) ( $\pm$ ) Political violence in the United States (-) ( $\pm$ ) Racially motivated violence against African Americans (-) ( $\pm$ ) Riots and civil disorder in New York City (-) ( $\pm$ ) Riots and civil unrest during the American Civil War (-) ( $\pm$ ) White American riots in the United States (-) ( $\pm$ ) Protests in New York (state) (-) ( $\pm$ ) White American working class (-) ( $\pm$ ) Working class in the United States (-) ( $\pm$ ) July 1863 events (-) ( $\pm$ )  $(+)$ 

### **Categories**

# **Article history**

Edit Edit sour View history A

Read

Page  $\blacktriangleright$  TW  $\blacktriangleright$  Search Wikipedia

 $More -$ 

답

Wiki Loves Monuments: The world's largest photography competition is now open! Photograph a historic site, learn more about our history, and win prizes.

#### New York City draft riots: Revision history

View logs for this page

Article Talk

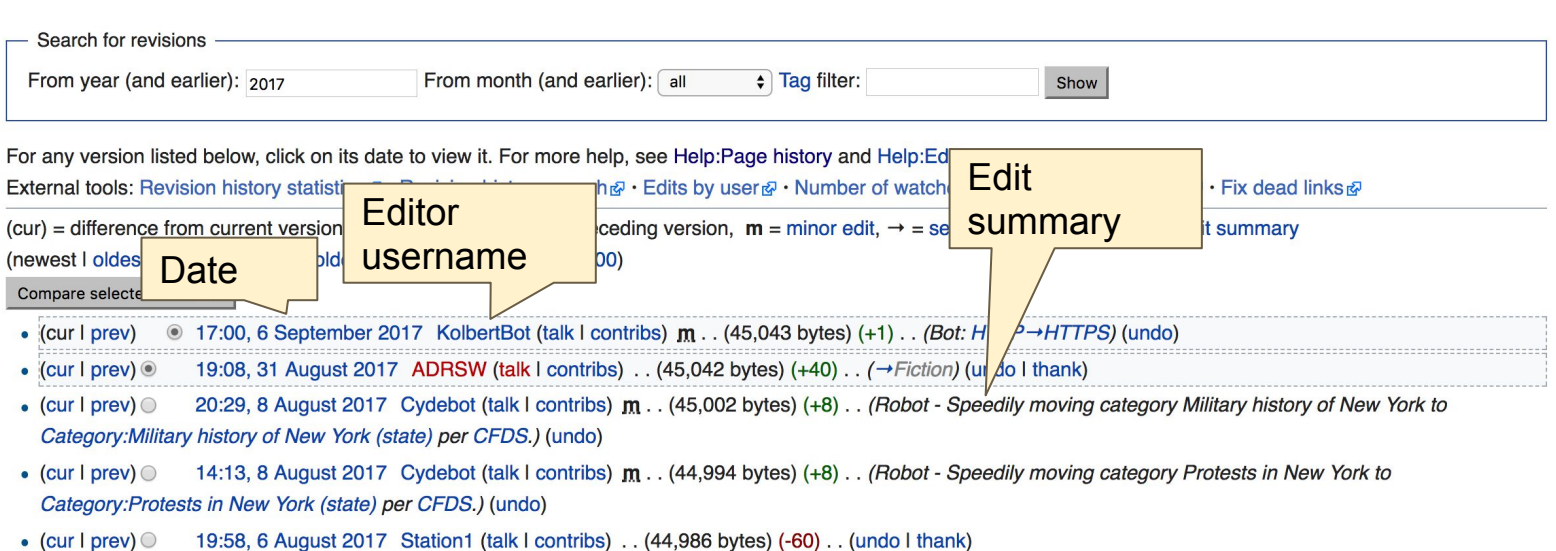

 $\alpha$ 

⊗

(?) Help

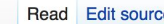

Search Wikipedia Read Edit source New section View history  $\hat{\lambda}$  More  $\star$  Page  $\star$  TW  $\star$ 

Wiki Loves Monuments: The world's largest photography competition is now open! Photograph a historic site, learn more about our history, and win prizes.

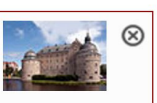

 $\alpha$ 

Talk: New York City draft riots [edit source]

From Wikipedia, the free encyclopedia

#### State militia at the time of the riots [edit source]

The article on the New York State Guard, where the link from 7th Regiment New York State Militia, points out that the unit was attatched to federal forces and stationed in Baltimore from June 18 to July 5, 1863, while Gettysburg was July 1 to July 3. It looks like they were stationed at Frederick at the time they had to run back to New York City. It seems the riots themselves were the unit's first major action.

Personally, I'm kind of curious about where the idea of sending battle-hardened Gettysburg veterans to put down the riots came from, it sounds like something thought up to move newspapers at the time. Guppy 313 11:33 pm, 6 May 2006, Saturday (11 years, 4 months, 12 days ago) (UTC-4)

YEs but in addition to the 7th came the 152nd New York Volunteers, the 26th Michigan Volunteers. (were they from the Gettysburg campaign.) I think Frederick MD counts as part of the gettysburg campaign. Rjensen 12:13 am, 7 May 2006, Sunday (11 years, 4 months, 12 days ago) (UTC-4)

A Michigan unit was involved? That brings me to a question concerning one of my pet issues; if the troops were serving in their federal capacity, did the federal government act out of its own initiative (which wouldn't be surprising at the time), or was it at the request of Albany? If it was at the request

**Discussion** 

**Let's Practice...**

**Edit w/ Visual Editor = What you see is what you get (mostly) 1. Locate article 2. Select 'Edit' 3. Unsure if you are in Visual Editor? Select the Pencil (red arrow), select 'Visual editing' 4. Edit as you would in a word processor**

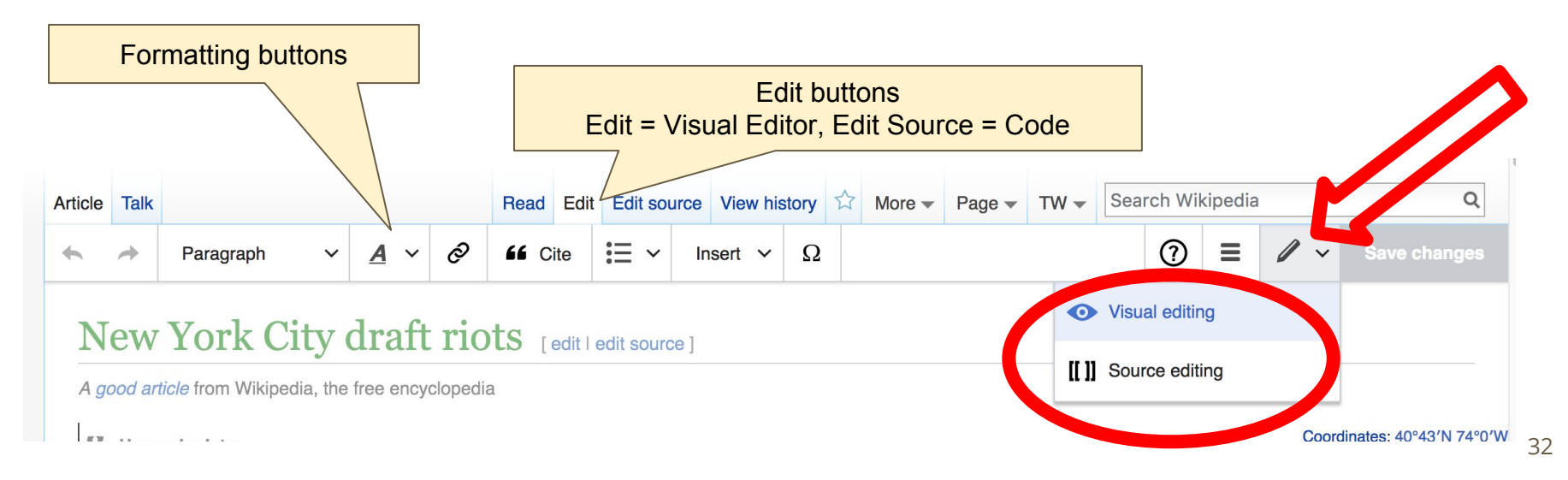

# **Cite your sources**

### **1. Place cursor in desired location, select 'Cite' 2. Follow prompts**

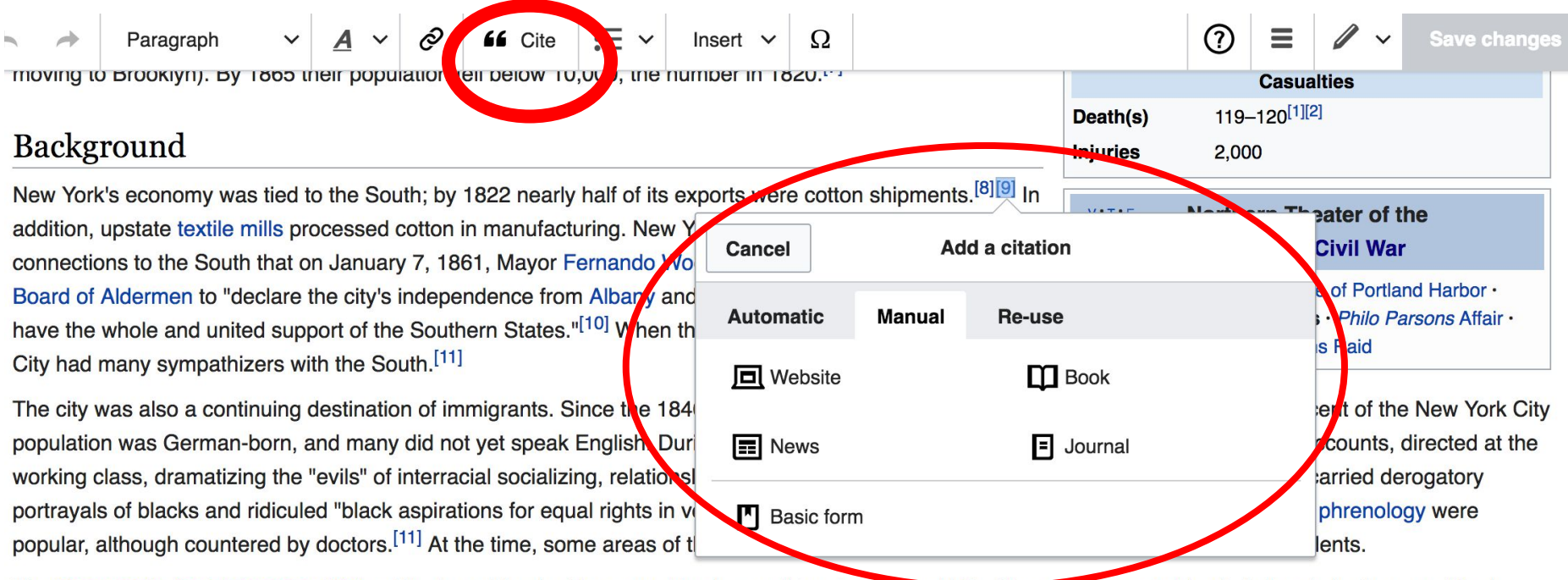

The Democratic Party Tammany Hall nolitical machine had been working to enroll immigrants as it. A diverse so they could yote in local elections, and had 33

# **Create links between articles**

### **1. Select text 2. Select link icon 3. Select article and 'Done'**

Insert  $\vee$ 

 $\Omega$ 

 $|\mathbf{u}| \leq 1$ 

[ edit | edit source ]

Cite

TOTK CIty drai A good article from Wikipedia, the free encyclopedia

Paragraph

**W** Use mdy dates

#### Coordinates: 40°

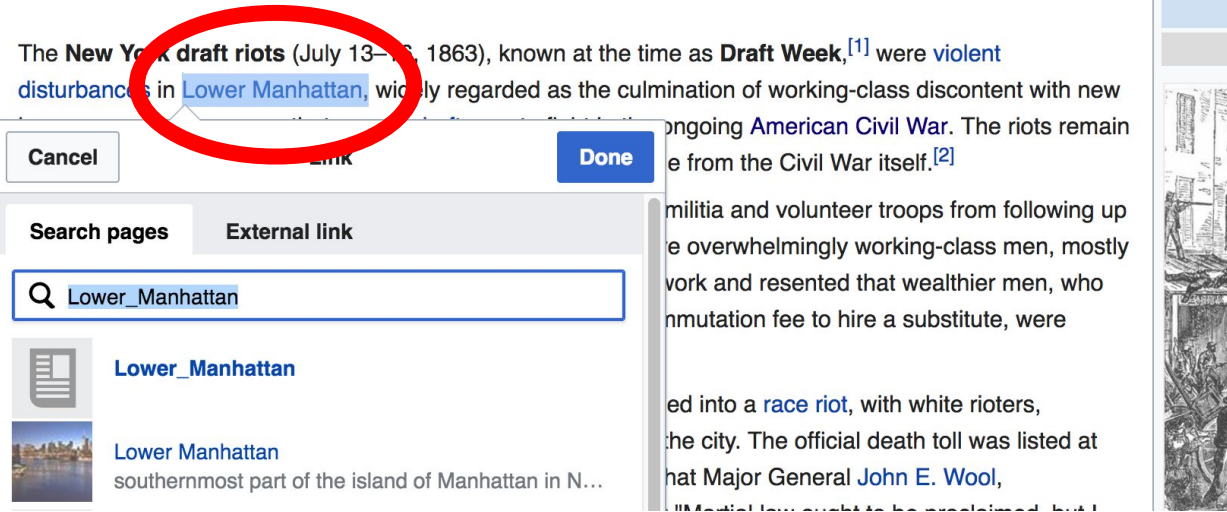

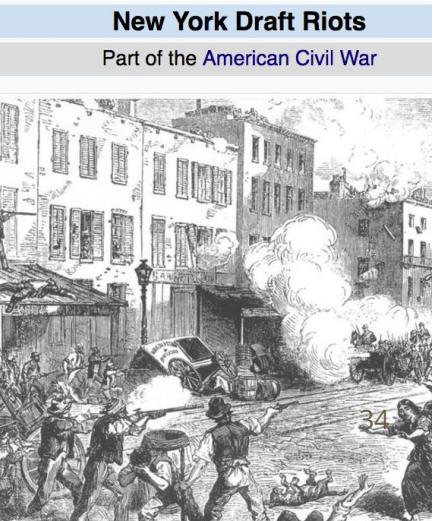

?

 $\equiv$ 

# **Don't forget to 'Save Changes'**

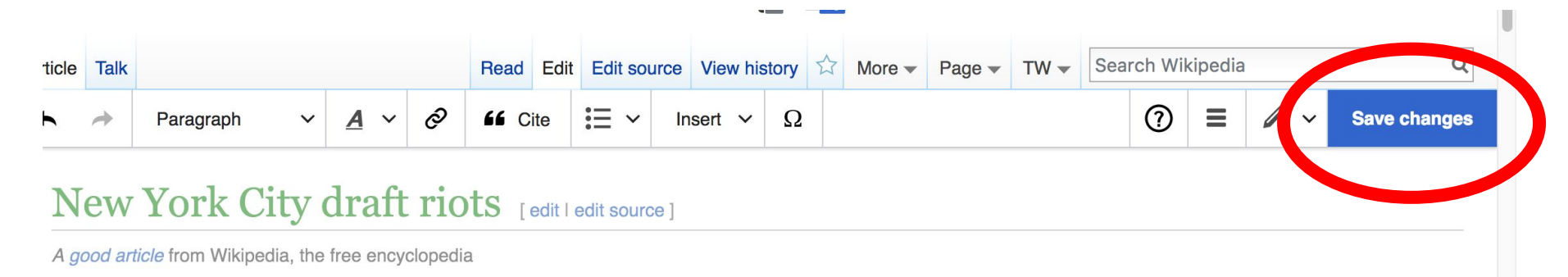

**L**. Use mdy dates

Coordinates: 40°43'N 74°0'W

The New York draft riots (July 13-16, 1863), known at the time as Draft Week, [1] were violent disturbances in Lower Manhattan, widely regarded as the culmination of working-class discontent with new laws passed by Congress that year to draft men to fight in the ongoing American Civil War. The riots remain considerably and readed becomes stime in Americans bistory, anide from the Obdi Misu itaald [2].

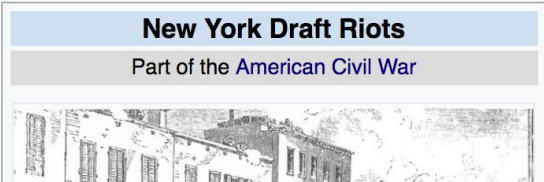

### **Explore linked articles**

- **● Search linked articles for relevant information**
- **● 'Copy and Paste' is acceptable between WP articles as long as content is relevant**
	- **● Also a good way to find new sources**

**Other Ways to Edit...**

### **Adding Categories**

Categories (++): 1863 in New York (state) (-) (±) | 1863 riots (-) (±) | African Americans in the Civil War (-) (±) Anti-war protests in the United States (-) ( $\pm$ ) Conscription in the United States (-) ( $\pm$ ) Irish-American history (-) ( $\pm$ ) Massacres in the United States (-) (±) | Military history of New York (state) (-) (±) | New York (state) in the American Civil War (-) (±) Political violence in the United States (-) ( $\pm$ ) Racially motivated violence against African Americans (-) ( $\pm$ ) Riots and civil disorder in New York City (-) ( $\pm$ ) Riots and civil unrest during the American Civil War (-) ( $\pm$ ) White American riots in the United States (-) ( $\pm$ ) Protests in New York (state) (-) ( $\pm$ ) White American working class (-) ( $\pm$ ) Working class in the United States (-) ( $\pm$ ) July 1863 events (-) ( $\pm$ ) (+)

- **1. Select +**
- **2. Type the category name into the field, i.e. Riots. Only existing categories will appear in the list of options. You may create new categories.**
- **3. Select 'Apply Changes'**

### **Adding Photos with Wikimedia Commons**

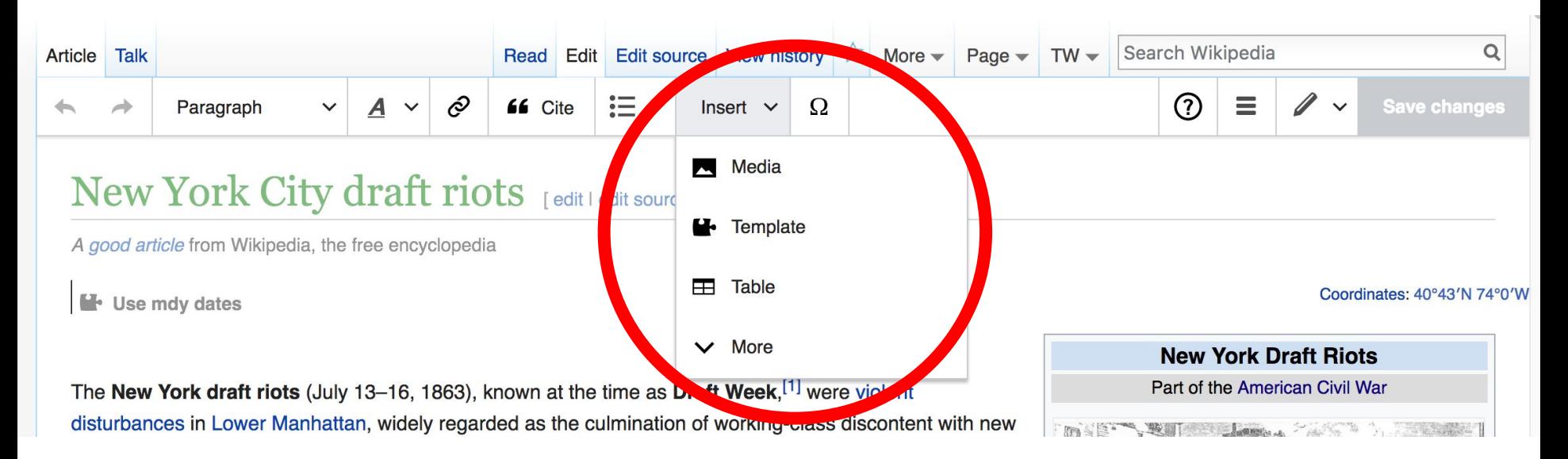

### **A selection of relevant photos will appear. Search all photos at commons.wikimedia.org**

## **Let's edit!**